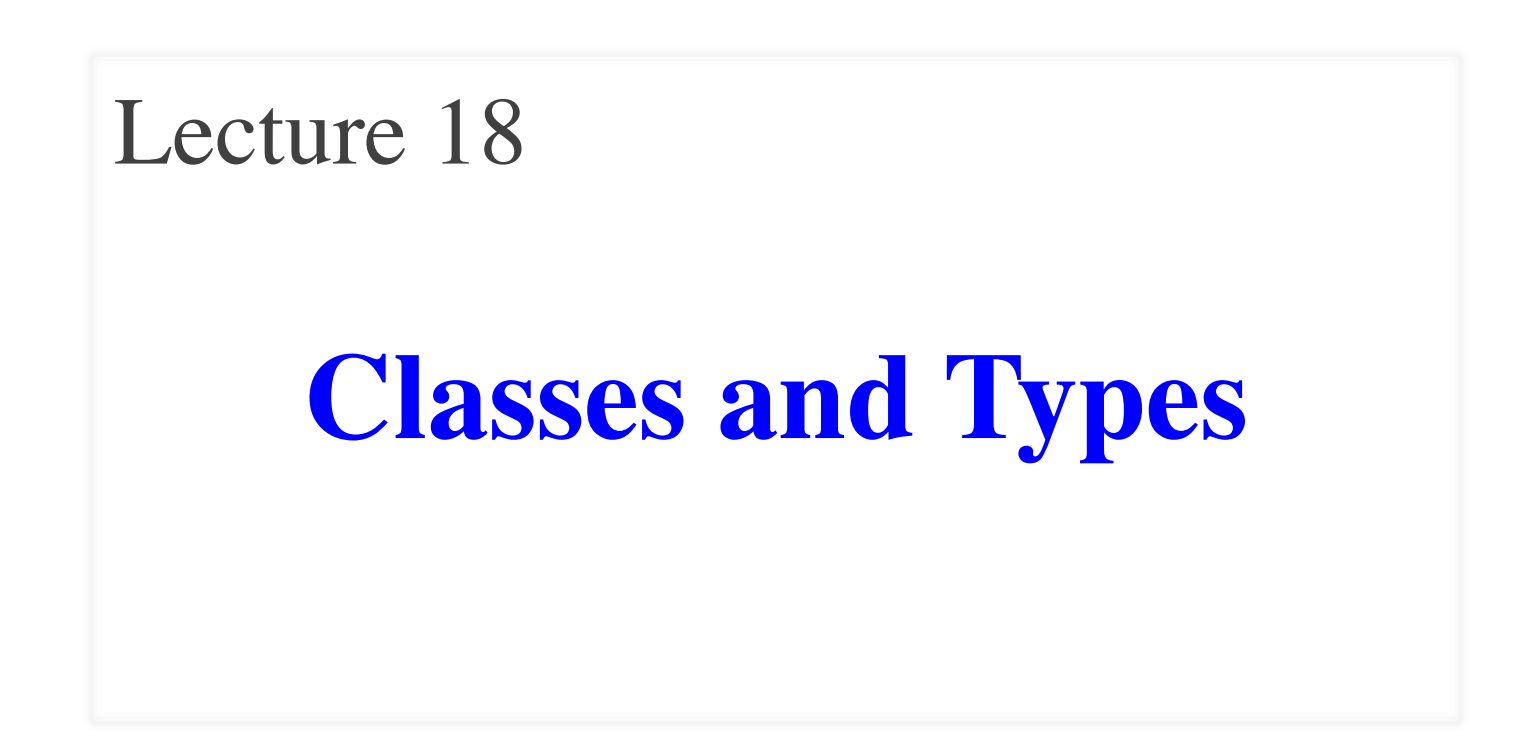

# **Announcements for Today**

# **Reading**

- Today: See reading online
- Tuesday: See reading online

#### • **Prelim, Nov 6th 7:30-9:30**

- § Material up to next class
- § Review posted next week
- § Recursion + Loops + Classes

#### • **Conflict with Prelim time?**

- § Submit to Prelim 2 Conflict assignment on CMS
- Do not submit if no conflict

# **Assignments**

- A4 is being graded
	- § Will take at least a week
	- Fill out the surveys!
	- § **Surveys are individual**
	- A5 has been posted
		- § Due next Wednesday
		- Remember to upgrade your CornellExtensions
		- No weekend consultants
		- § But extra help Mon, Tue

# **Recall: Overloading Multiplication**

```
class Fraction(object):
  numerator = 0 # int
  denominator = 1 \# \text{int} > 0 …
  def __mul_(self,q):
      """Returns: Product of self, q
      Makes a new Fraction; does not 
      modify contents of self or q
     Precondition: q a Fraction"""
     assert type(q) == Fraction
     top = self_numberator * q_numberatorbot = self.denominator * q.denominator return Fraction(top,bot)
```
 $\Rightarrow$   $\triangleright$   $\triangleright$   $p =$  Fraction(1,2)  $\Rightarrow$   $\ge$   $\neq$   $\text{Fraction}(3,4)$  $>>$   $r = p * q$  $>>$   $r = p$ . mul (q) Python converts to

> Operator overloading uses method in object on left.

# **Recall: Overloading Multiplication**

```
class Fraction(object):
  numerator = 0 # int
  denominator = 1 \# \text{int} > 0 …
  def __mul_(self,q):
      """Returns: Product of self, q
      Makes a new Fraction; does not 
      modify contents of self or q
      Precondition: q a Fraction"""
     assert type(q) == Fraction top = self.numerator*q.numerator
     bot = self.denominator * q.denominator return Fraction(top,bot)
                                                   \Rightarrow \triangleright \triangleright p = Fraction(1,2)
                                                   >> q = 2 # an int>> r = p * q\Rightarrow \Rightarrow \bf{r} = \bf{p}. mul (q) # ERROR
                                                                                 Python 
                                                                               converts to
                                                     Can only multiply fractions.
                                                      But ints "make sense" too.
```
# **Dispatch on Type**

- Types determine behavior
	- § Diff types = diff behavior
	- § **Example**: + (plus)
		- Addition for numbers
		- Concatenation for strings
- Can implement with ifs
	- § Main method checks type
	- § "Dispatches" to right helper
- **How all operators work**
	- Checks (class) type on left
	- § Dispatches to that method

**class** Fraction(object):

```
 …
def mul (self,q):
   """Returns: Product of self, q
  Precondition: q a Fraction or int"""
  if type(q) == Fraction:return self._mulFrac(q)
  elif type(q) == int: return self._mulInt(q)
 …
```
**def** \_mulInt(self,q): # Hidden method **return** Fraction(self.numerator\*q, self.denominator)

# **Dispatch on Type**

- Types determine behavior
	- $\blacksquare$  Diff types = diff behavior
	- § **Example**: + (plus)
		- Addition for numbers
		- Concatenation for strings
- Can implement with ifs
	- Main method checks type
	- § "Dispatches" to right helper
- **How all operators work**
	- Checks (class) type on left
	- § Dispatches to that method

**class** Fraction(object):

…

 **def** \_\_mul\_\_(self,q):

"""Returns: Product of self, q

Precondition: a a Freation or int

*if type(q)*  $\frac{1}{2}$  type( $\frac{1}{2}$ ) Classes are main way to handle "dispatch on type" in Python. Other languages have other ways to support this (e.g. Java)

> **return** Fraction(self.numerator\*q, self.denominator)

# **Dispatch on Type**

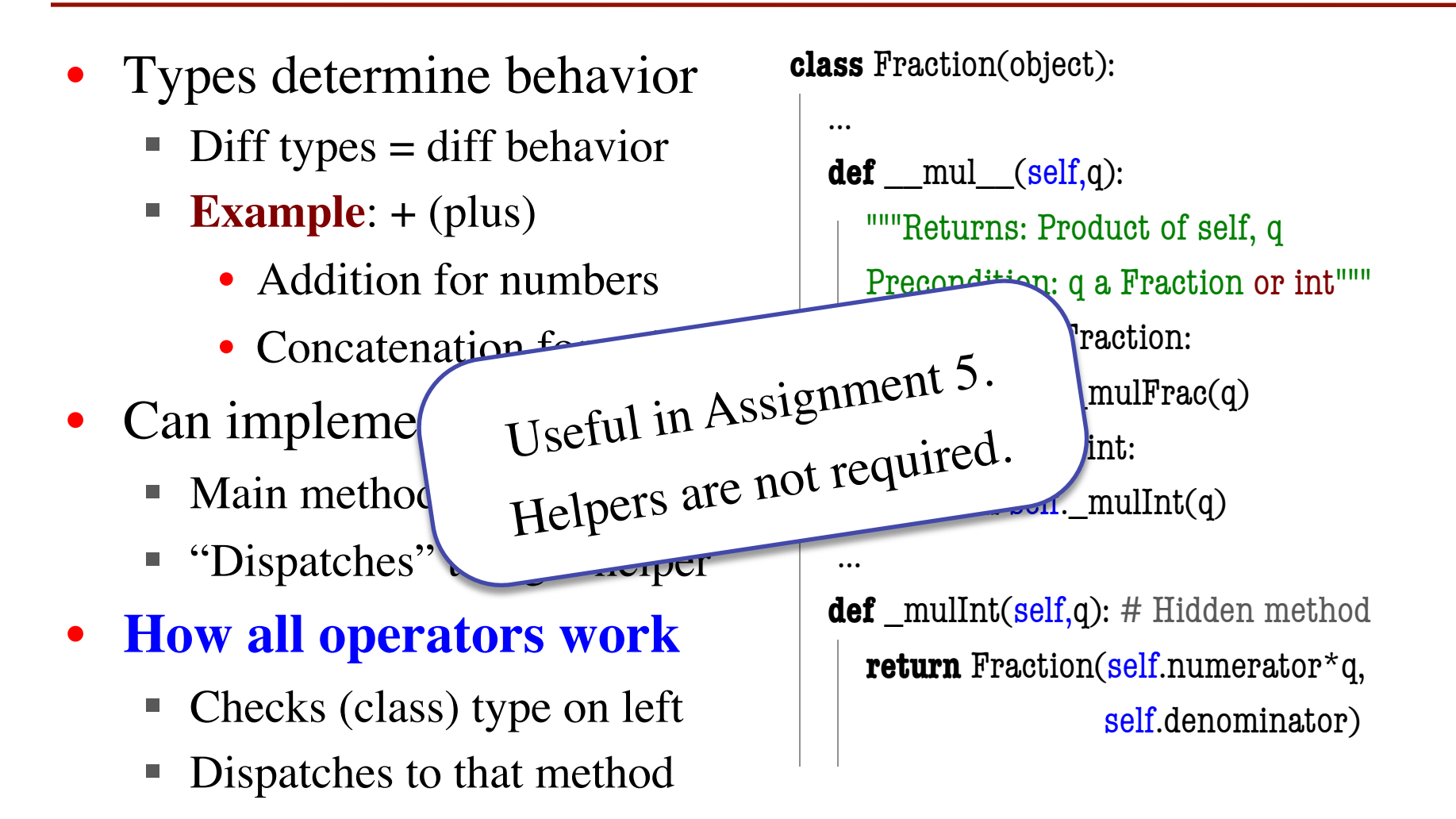

# **Classes and Types: A Problem**

class Employee(object):

```
 """An Employee with a salary"""
```

```
 …
  def eq (self,other):
    if (not type(other) == Employee):
        return False
    return (self.name == other.name and
             self.start == other.start and 
            self.salary == other.salary
```
class Executive(Employee):

```
 """An Employee with a bonus."""
```
>>> # Promote Bob to executive  $\Rightarrow$  >>  $e =$  Employee('Bob', 2011)  $\Rightarrow$   $f =$  Executive('Bob', 2011)  $>>$   $e == f$ False

Exactly the same contents. Only difference is the type. **Do we want it like this?**

…

# **The isinstance Function**

- isinstance(<obj>,<class>)
	- True if  $\langle$ obj $>$  has a  $\langle$ class $>$ partition in its folder
	- § False otherwise

### • **Example**:

- § isinstance(e,Executive) is True
- § isinstance(e,Employee) is True
- § isinstance(e,object) is True
- isinstance(e,str) is False
- Generally preferable to type
	- § Plays better with super
	- If not sure, use is instance

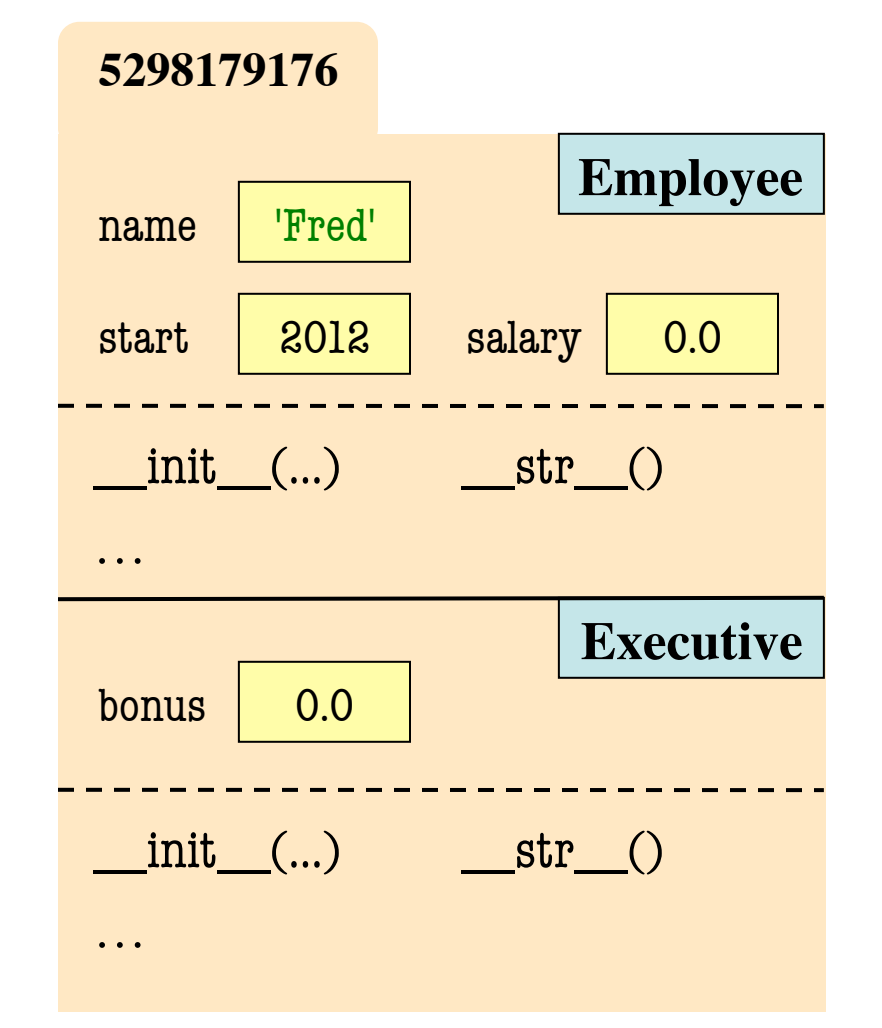

# **The isinstance Function**

- isinstance(<obj>,<class>)
	- True if  $\langle$ obj $>$  has a  $\langle$ class $>$ partition in its folder
	- § False otherwise

### • **Example**:

- § isinstance(e,Executive) is True
- § isinstance(e,Employee) is True
- § isinstance(e,object) is True
- § isinstance(e,str) is False
- Generally preferable to type
	- Plays better with super
	- If not sure, use is instance

#### class Employee(object):

```
 …
 def __eq__(self,other):
   if (not isinstance(other,Employee)):
      return False
  return (\text{self}.name == other.name and
            self.start == other.start and 
            self.salary == other.salary)
```

```
class Executive(Employee):
```

```
 …
def eq (self,other):
  result = super(Executor, self). eq (other) if (isinstance(other,Executive)):
      return result and self.bonus = other.bonus
   return result
```
# **The isinstance Function**

- isinstance(<obj>,<class>)
	- True if  $\langle$ obj $>$  has a  $\langle$ class $>$ partition in its folder
	- § False otherwise

### • **Example**:

- § isinstance(e,Executive) is True
- § isinstance(e,Employee) is True
- § isinstance(e,object) is True
- isinstance $(e, str)$  is False
- Generally preferable to type
	- § **Plays better with super**
	- If not sure, use is instance

```
class Employee(object):
```

```
 …
   def __eq__(self,other):
      if (not isinstance(other,Employee)):
        return False
     return (self.name == other.name \sqrt{n} self.start == other.start and 
              self.salary == other.salary)
```

```
class Executive(Employee):
```

```
 …
def eq (self,other):
  result = super(Exercise 1). eq (0)^k if (isinstance(other,Executive)):
     return result and self.bonus <sub>carefr</sub>.bonus
   return result
```
### **isinstance and Subclasses**

 $\Rightarrow$  >>> e = Employee('Bob',2011) >>> isinstance(e,Executive) ???

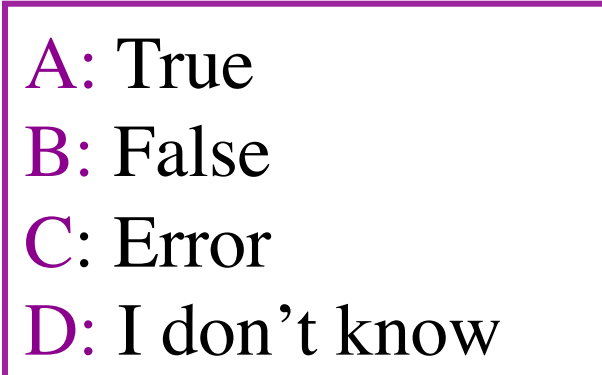

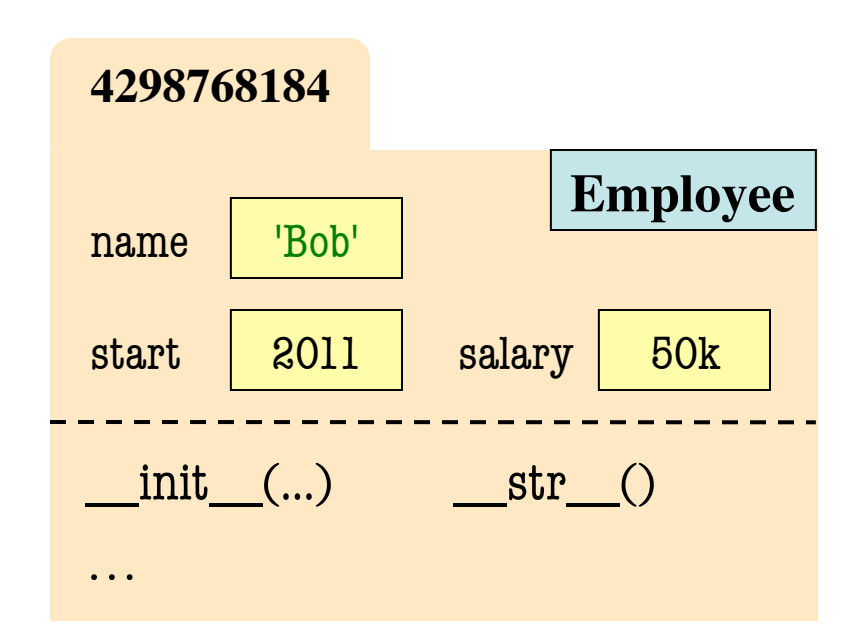

### **isinstance and Subclasses**

 $\Rightarrow$  >>> e = Employee('Bob',2011) >>> isinstance(e,Executive) ???

A: True B: False CorrectC: Error D: I don't know

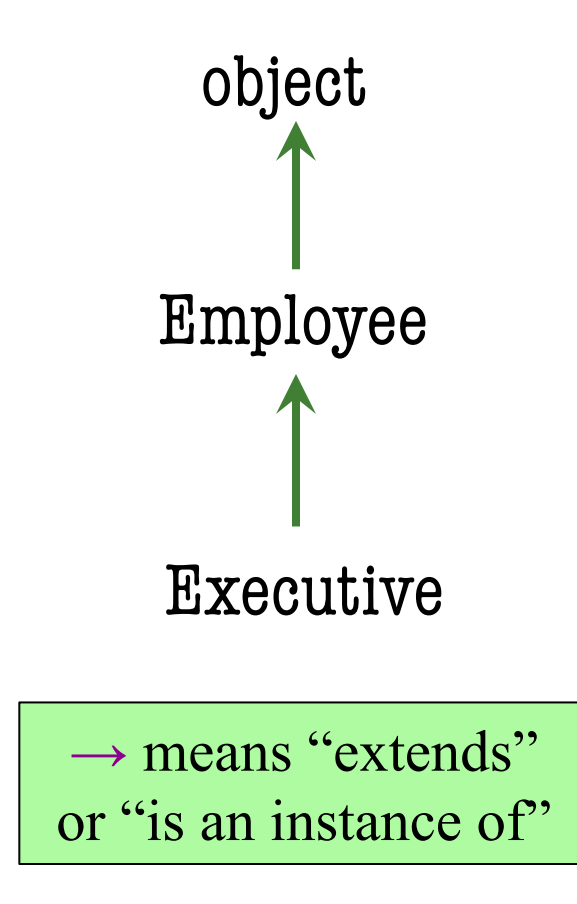

# **Error Types in Python**

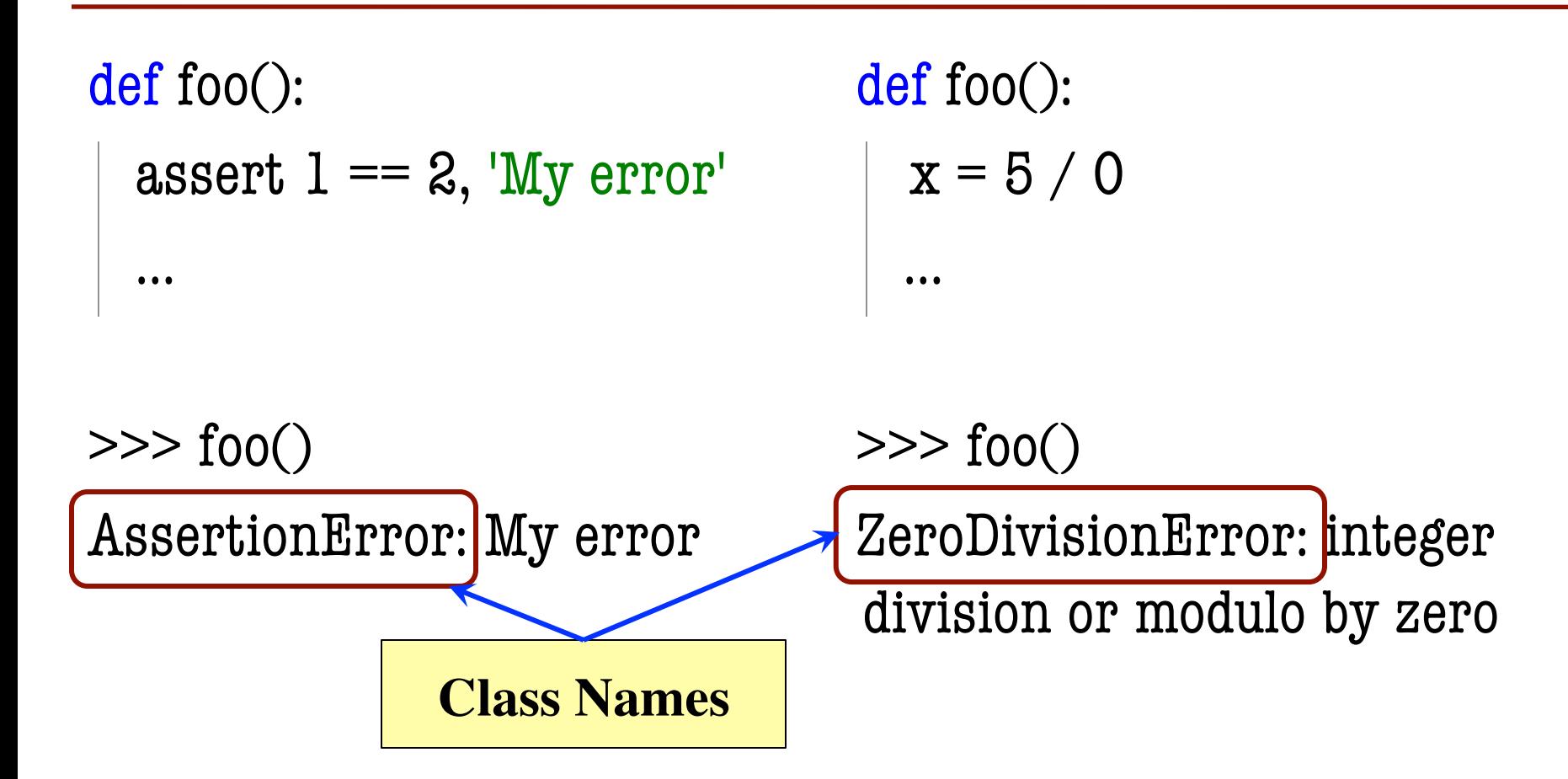

# **Error Types in Python**

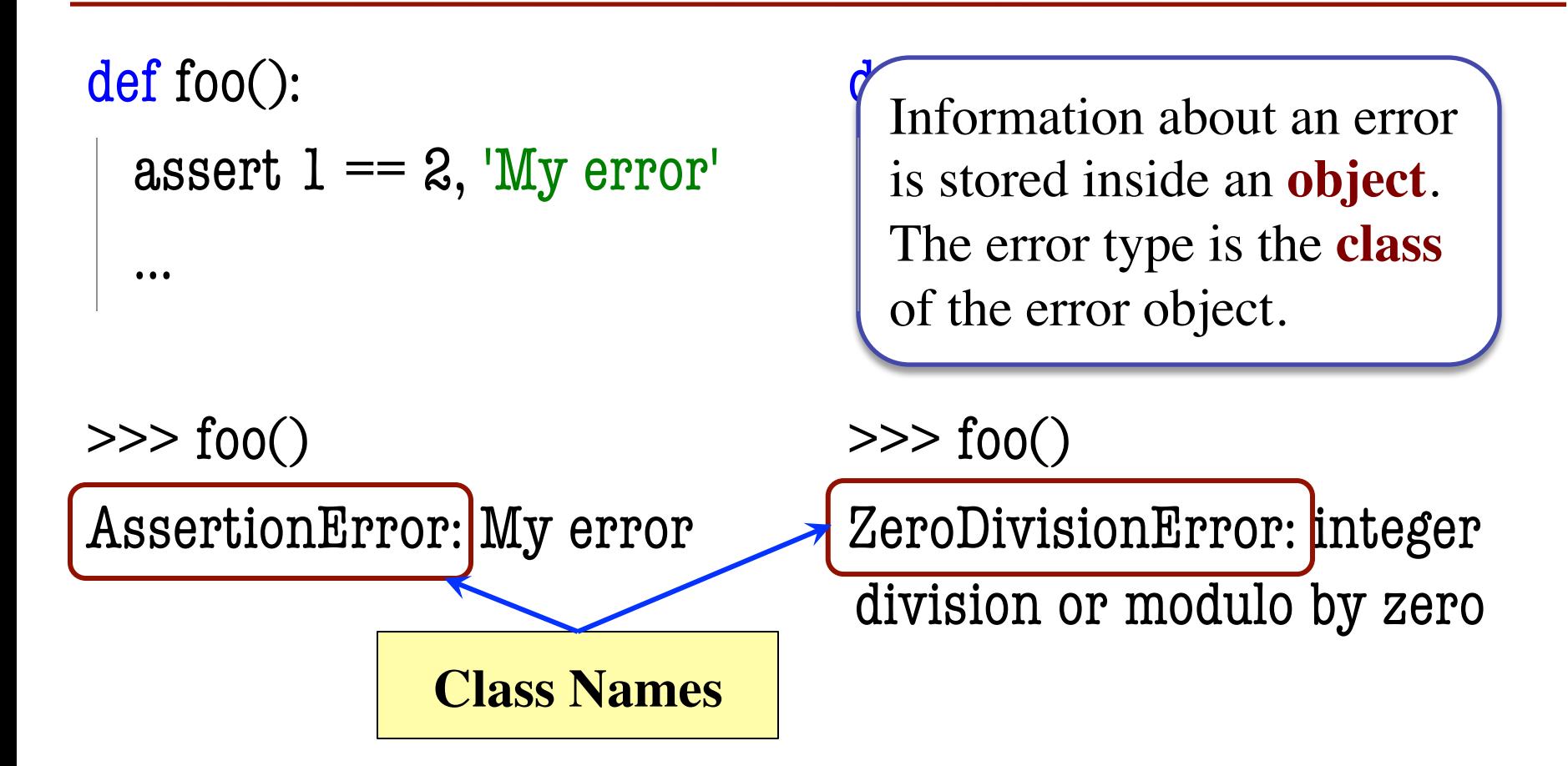

# **Error Types in Python**

• All errors are instances of class BaseException

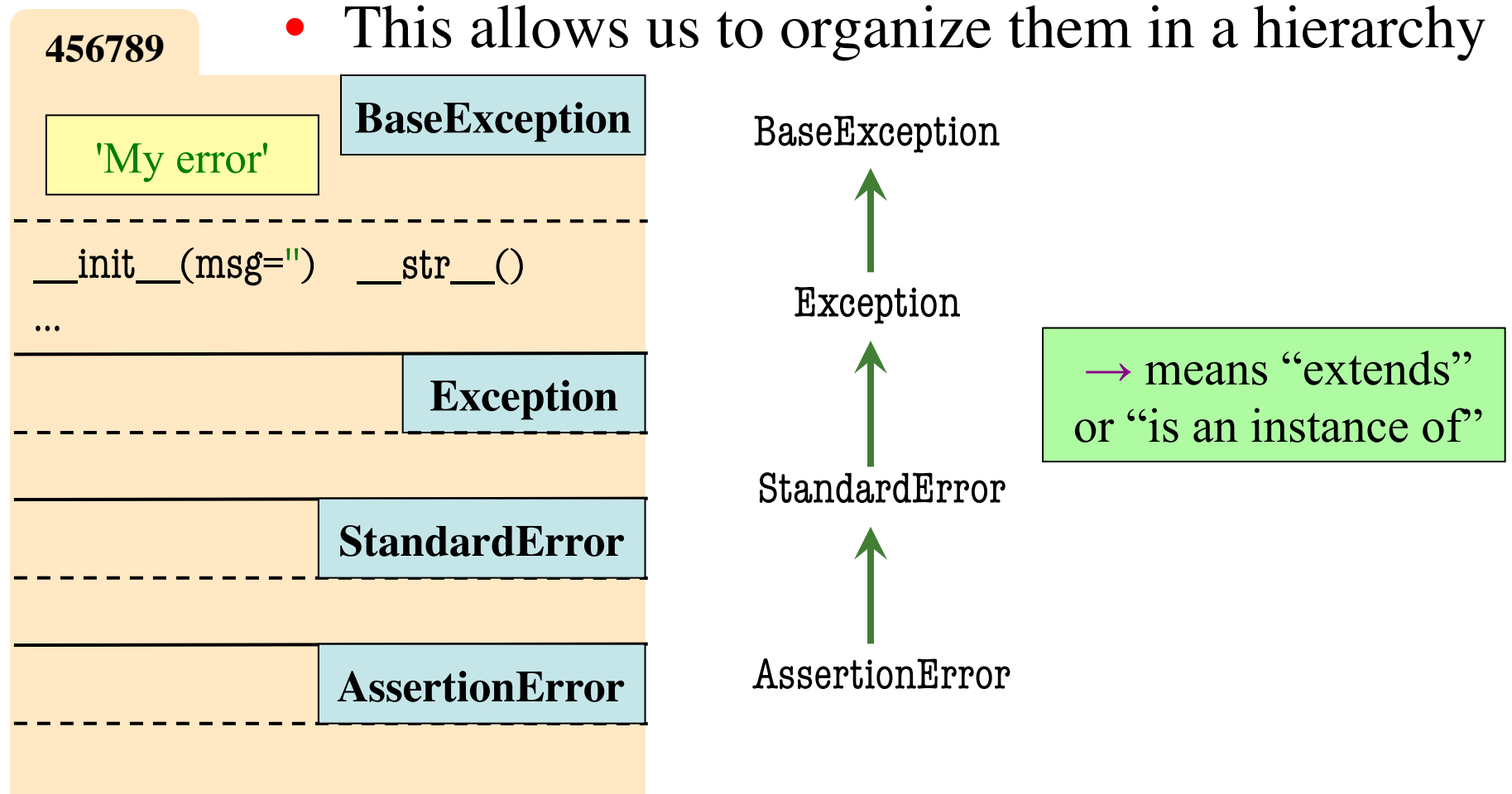

# **Python Error Type Hierarchy**

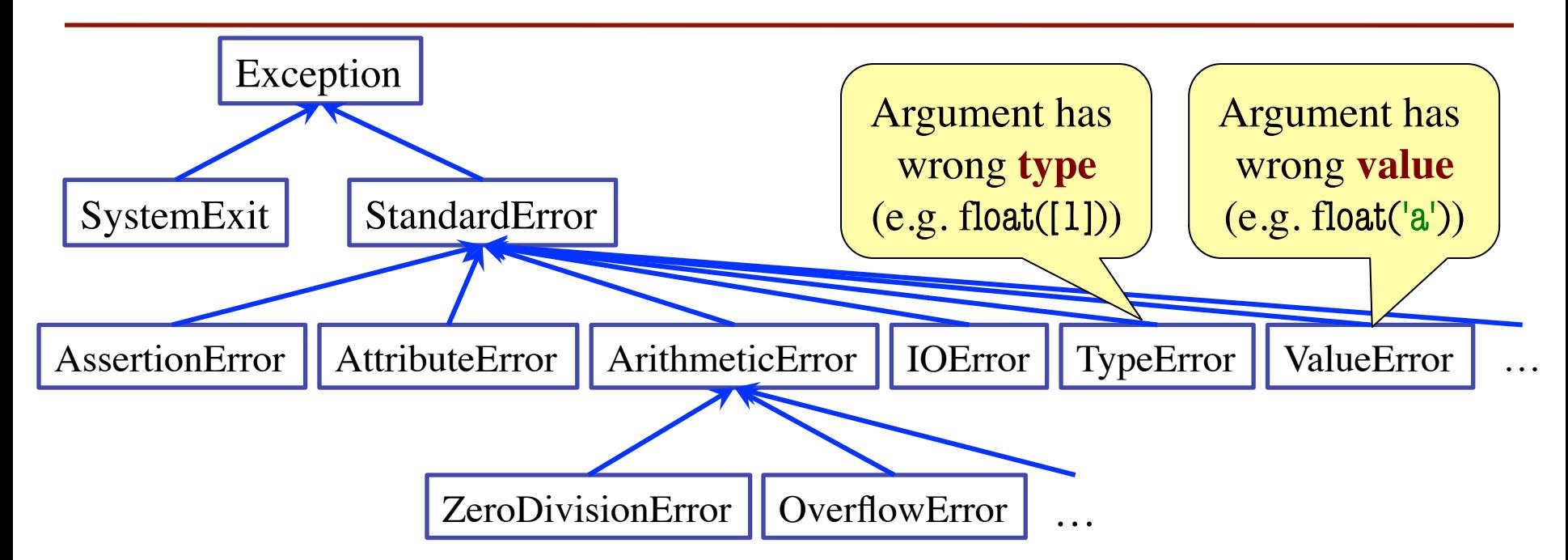

http://docs.python.org/<br>
Why so many error types? library/exceptions.html

# **Recall: Recovering from Errors**

- try-except blocks allow us to recover from errors
	- Do the code that is in the try-block
	- § Once an error occurs, jump to the catch
- **Example**:

```
try:
    input = raw\_input() # get number from user
    x = float(input) # convert string to float \blacktriangleprint 'The next number is '+str(x+1)except:
    print 'Hey! That is not a number!' \leftarrowmight have an error
                                               executes if have an error
```
# **Errors and Dispatch on Type**

- try-except blocks can be restricted to **specific** errors
	- § Doe except if error is **an instance** of that type
	- If error not an instance, do not recover

• **Example**:

```
try:
   input = raw input() # get number from user
   x = float(input) # convert string to float
   print 'The next number is '+str(x+1)except ValueError:
   print 'Hey! That is not a number!'
                                                Only recovers ValueError.
                                                  Other errors ignored.
                                                     May have ValueError
                                                      May have IOError
```
# **Errors and Dispatch on Type**

- try-except blocks can be restricted to **specific** errors
	- § Doe except if error is **an instance** of that type
	- If error not an instance, do not recover
- **Example**:

```
try:
   input = raw input() # get number from user
   x = float(input) # convert string to float
   print 'The next number is '+str(x+1)except IOError:
   print 'Check your keyboard!'
                                                 Only recovers IOError.
                                                  Other errors ignored.
                                                     May have ValueError
                                                      May have IOError
```
# **Creating Errors in Python**

- Create errors with raise
	- § **Usage**: raise <exp>
	- exp evaluates to an object
	- An instance of Exception
- Tailor your error types
	- § **ValueError**: Bad value
	- § **TypeError**: Bad type
- Still prefer **asserts** for preconditions, however
	- § Compact and easy to read

 $def$  foo $(x)$ : assert  $x < 2$ , 'My error' … def foo(x): if  $x \ge 2$ :  $m = 'My error'$  raise AssertionError(m) … **Identical** 

def foo():  $x = 0$  try: raise StandardError()  $x = 2$  except StandardError:  $x = 3$ 

• The value of foo()?

A: 0 B: 2 C: 3 D: No value. It stops! E: I don't know

return x

def foo():

 $x = 0$ 

try:

raise StandardError()

 $x = 2$ 

except StandardError:

 $x = 3$ 

return x

• The value of foo()?

A: 0 B: 2  $C: 3$ D: No value. It stops! E: I don't know **Correct** 

def foo():  $x = 0$  try: raise StandardError()  $x = 2$  except Exception:  $x = 3$  return x • The value of foo()? A: 0 B: 2 C: 3 D: No value. It stops! E: I don't know

def foo():  $x = 0$ try:

raise StandardError()

 $x = 2$ 

except Exception:

 $x = 3$ 

return x

• The value of foo()?

A: 0 B: 2  $C: 3$ D: No value. It stops! E: I don't know **Correct** 

def foo():  $x = 0$  try: raise StandardError()  $x = 2$  except AssertionError:  $x = 3$ 

• The value of foo()?

A: 0 B: 2 C: 3 D: No value. It stops! E: I don't know

return x

def foo():

 $x = 0$ 

try:

raise StandardError()

 $x = 2$ 

except AssertionError:

 $x = 3$ 

return x

• The value of foo()?

A: 0 B: 2 C: 3 D: No value. Correct E: I don't know

Python uses isinstance to match Error types

# **Creating Your Own Exceptions**

#### class CustomError(StandardError):

"""An instance is a custom exception"""

pass

#### This is all you need

- No extra fields
- § No extra methods
- No constructors

Inherit everything

Only issues is choice of parent Exception class. Use StandardError if you are unsure what.

# **Errors and Dispatch on Type**

- try-except can put the error in a variable
- **Example**:

try:

```
input = raw\_input() # get number from user
```
 $x = float(input)$  # convert string to float

print 'The next number is ' $+str(x+1)$ 

except ValueError as e:

print e.message

Some Error subclasses have more attributes

```
print 'Hey! That is not a number!'
```
# **Typing Philosophy in Python**

- **Duck Typing**:
	- "Type" object is determined by its methods and properties
	- Not the same as type() value
	- § Preferred by Python experts
- Implement with hasattr()
	- hasattr(<object>,<string>)
	- § Returns true if object has an attribute/method of that name
- This has many problems
	- The name tells you nothing about its specification

```
class Employee(object):
   """An Employee with a salary"""
   …
  def eq (self,other):
      if (not (hasattr(other,'name') and
              hasattr(other,'start') and
              hasattr(other,'salary'))
         return False
     return (self.name == other.name and
              self.start == other.start and 
              self.salary == other.salary)
```
# **Typing Philosophy in Python**

- **Duck Typing**:
	- "Type" object is determined by its methods and properties
	- Not the same as type() value
- $\frac{P}{P}$  Compares anything  $\frac{P}{P}$ • Impl $\begin{array}{c} \bullet \text{ }$  a name, start, & salary. Compares **anything** with
	- $h$ asattr $\frac{1}{2}$
	- Returns true if object has  $\frac{a}{b}$ attribute/method of that name
- This has many problems
	- The name tells you nothing about its specification

```
class Employee(object):
   """An Employee with a salary"""
   …
  def eq (self,other):
      if (not (hasattr(other,'name') and
              hasattr(other,'start') and
              hasattr(other,'salary'))
         return False
      return (self.name == other.name and 
              self.start == other.start and 
              self.salary == other.salary)
```
# **Typing Philosophy in Python**

• **Duck Typing**:

class Employee(object):

- $\blacksquare$  "Type" object is determined by by its m<sup>ethod</sup> How to properly implement/use typing salary"""
- $\blacksquare$  Not the is a major debate in language design
- Preferre What we really care about is and pame') and Implemen **specifications** (and **invariants**) start') and
	- hasattr $\bullet$  Types are a • Types are a "shorthand" for this salary")
	- Returns Different typing s attribute with overall program robustness/safety return False  $\cos$  return (see order the sheet name and  $\sin$ Different typing styles trade ease-of-use

This has many

The name tells you nothing about its specification

 $\ell$ her.start and

self.salary == other.salary)